#### МИНОБРНАУКИ РОССИИ **ФЕДЕРАЛЬНОЕ ГОСУДАРСТВЕННОЕ БЮДЖЕТНОЕ ОБРАЗОВАТЕЛЬНОЕ УЧРЕЖДЕНИЕ ВЫСШЕГО ОБРАЗОВАНИЯ «ВОРОНЕЖСКИЙ ГОСУДАРСТВЕННЫЙ УНИВЕРСИТЕТ» (ФГБОУ ВО «ВГУ»)**

## **УТВЕРЖДАЮ**

Заведующий кафедрой физики полупроводников и микроэлектроники

\_\_\_\_\_\_\_\_\_\_\_\_\_\_\_ \_(*Бормонтов Е.Н.)\_ подпись расшифровка подписи*  01.06.2023

# **РАБОЧАЯ ПРОГРАММА УЧЕБНОЙ ДИСЦИПЛИНЫ**

Б1.В.ДВ.01.01 LabVIEW в автоматизации эксперимента

**1. Код и наименование направления подготовки/специальности: 11.04.04** Электроника и наноэлектроника

**2. Профиль подготовки:** \_\_*Интегральная электроника и наноэлектроника\_\_\_\_\_*

**3. Квалификация (степень) выпускника:** \_\_*магистр*\_\_\_\_\_\_\_\_\_\_\_\_\_\_\_\_\_\_\_\_\_\_\_\_\_\_

**4. Форма образования:** \_\_\_\_\_*очная*\_\_\_\_\_\_\_\_\_\_\_\_\_\_\_\_\_\_\_\_\_\_\_\_\_\_\_\_\_\_\_\_\_\_\_\_\_\_\_\_

**5. Кафедра, отвечающая за реализацию дисциплины:** \_\_\_\_\_\_\_\_\_\_\_\_\_\_\_\_\_\_\_\_\_\_ \_\_\_\_\_\_\_\_\_\_\_\_\_*физики полупроводников и микроэлектроники*\_\_\_\_\_\_\_\_\_\_\_\_\_\_\_\_\_\_

**6. Составители программы:** *Богатиков Евгений Васильевич \_\_ , кандидат физико-математических наук*\_\_\_\_\_\_\_\_\_\_\_\_\_\_\_\_\_\_\_\_\_\_\_\_\_

**7**. **Рекомендована:** *НМС физического факультета протокол №5 от 25.05.2023*

**8. Учебный год:** *2023-2024* **Семестр:** *1*

**9. Цели и задачи учебной дисциплины:** Целями освоения дисциплины «LabVIEW в автоматизации эксперимента» является формирование специальных знаний о применении среды разработки виртуальных приборов LabVIEW для создания автоматизированных измерительных стендов.

В задачи дисциплины входят:

- изучение основ программирования в среде LabVIEW;

- приобретение навыков удаленного управления измерительными приборами при помощи SCPI-команд.

10. Место учебной дисциплины в структуре ОПОП: вариативная дисциплина части, формируемой участниками образовательных отношений, блока Б1.

При изучении дисциплины студент закрепляет знания, умения и навыки, полученные при изучении универсальных и общепрофессиональных дисциплин и получает знания, умения и навыки, необходимые при изучении специальных дисциплин.

В результате прохождения данной дисциплины обучающийся должен приобрести знания, умения, навыки общепрофессиональных компетенций, необходимых для обеспечения трудовых функций:

С/02.7 «Расчёт, моделирование и трассировка отдельных частей изделий «система в корпусе»» профессионального стандарта 29.006 «Специалист по проектированию систем в корпусе».

Знания, полученные при освоении дисциплины «LabVIEW в автоматизации экспепрохождении римента», необходимы при практик, выполнении научноисследовательских работ и магистерской выпускной квалификационной работы в области микро- и наноэлектроники.

## 11. Планируемые результаты обучения по дисциплине/модулю (знания, умения, навыки), соотнесенные с планируемыми результатами освоения образовательной программы (компетенциями) и индикаторами их достижения:

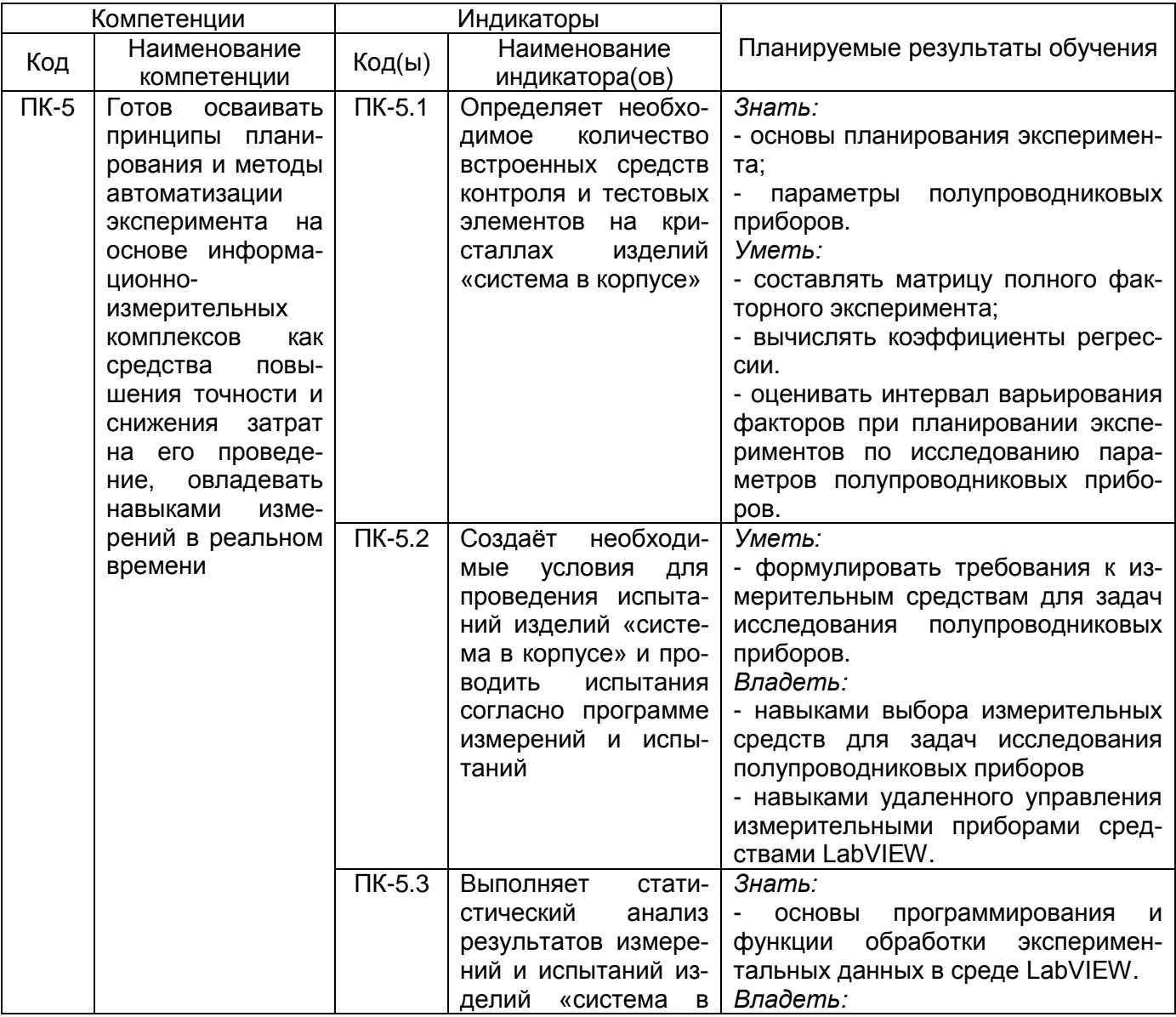

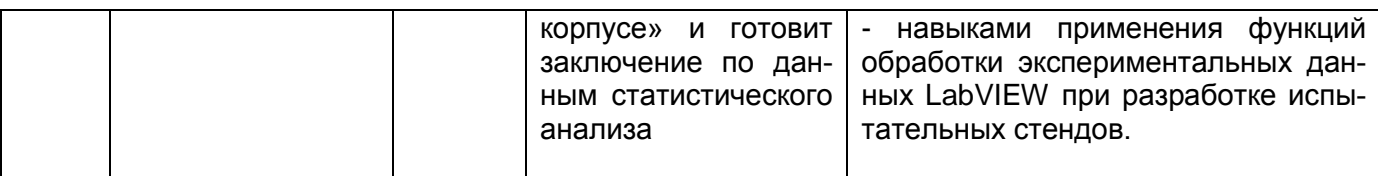

## 12. Объем дисциплины в зачетных единицах/часах - 2/72.

Форма промежуточной аттестации - зачет с оценкой

## 13. Виды учебной работы:

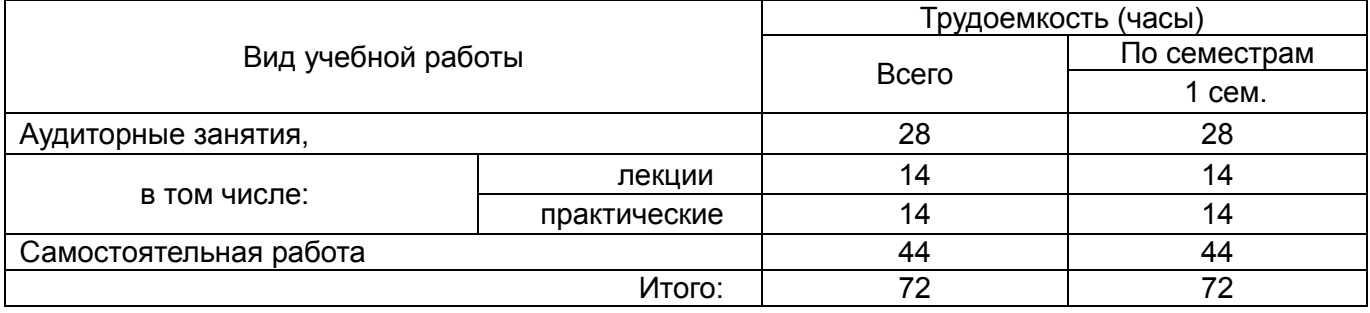

## 13.1. Содержание дисциплины:

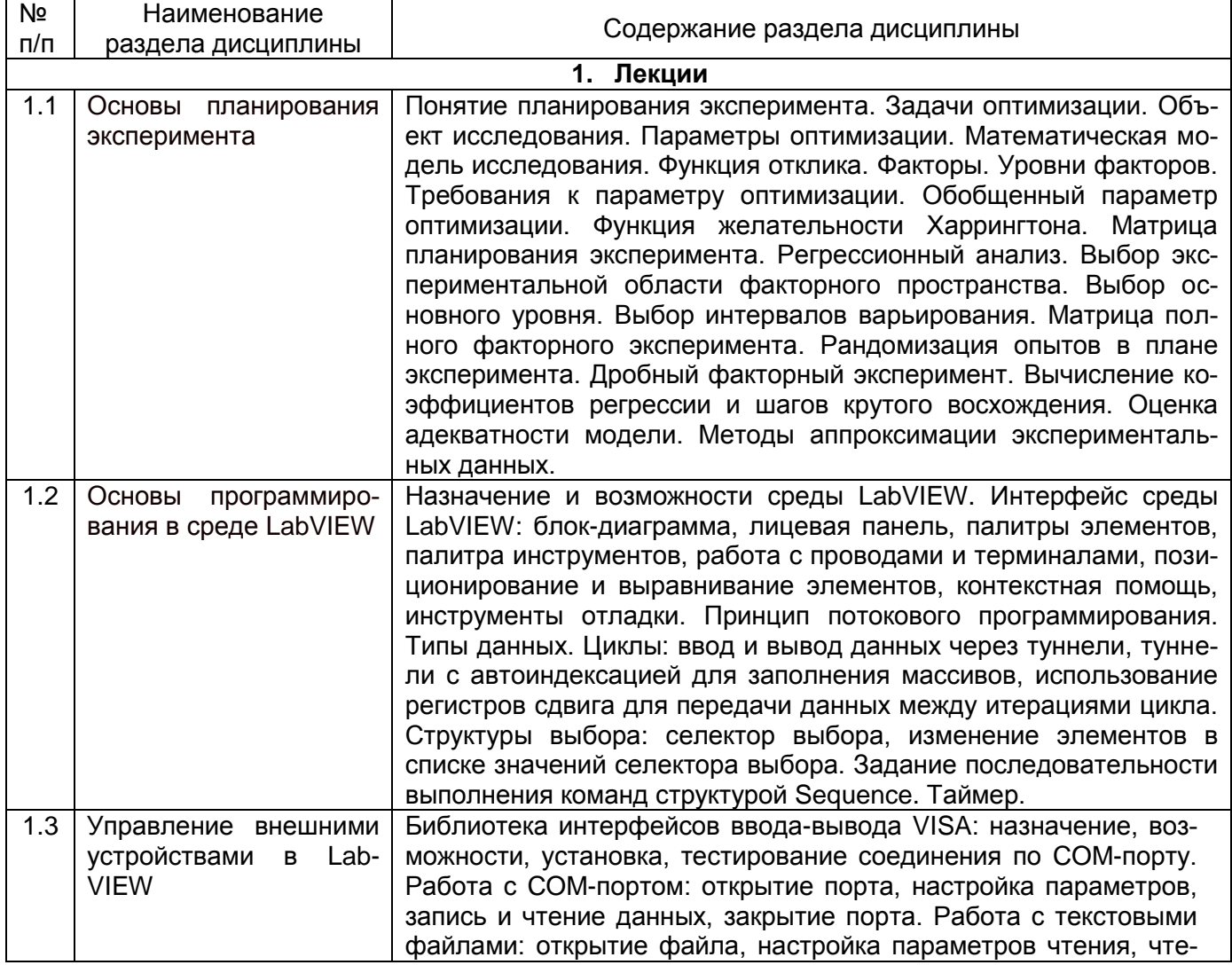

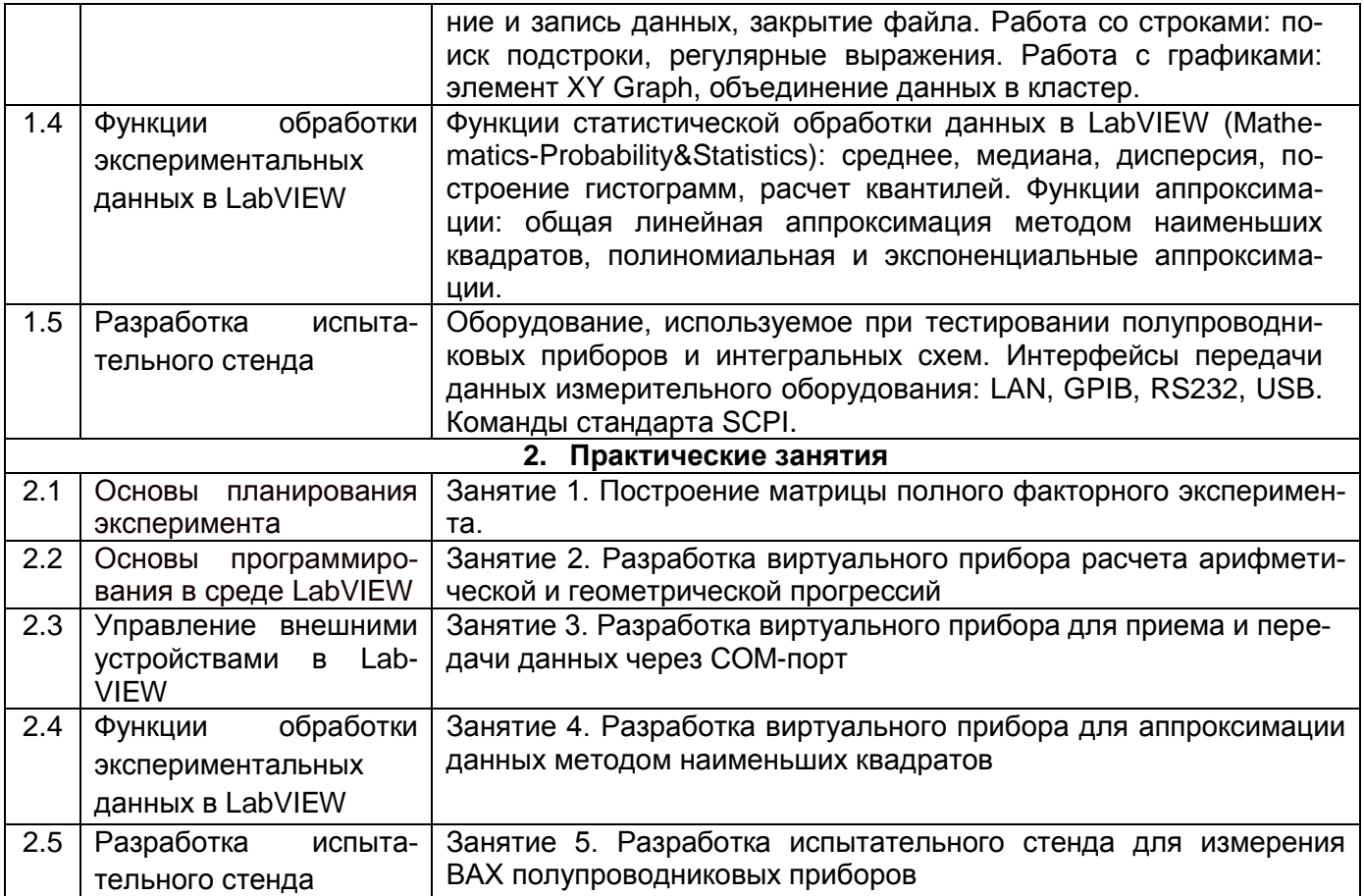

### 13.2. Темы (разделы) дисциплины и виды занятий:

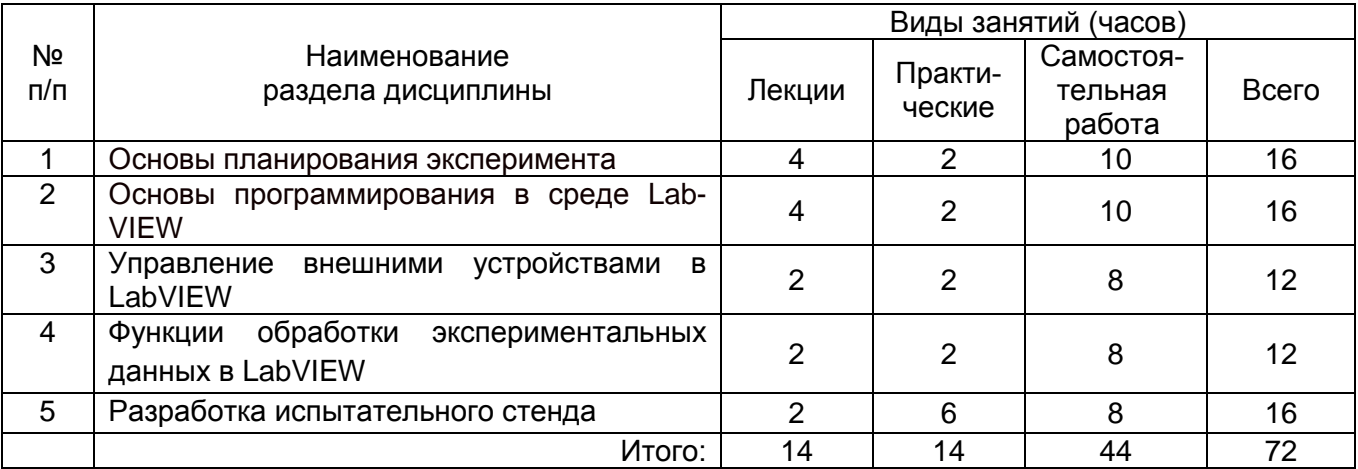

### 14. Методические указания для обучающихся по освоению дисциплины:

Изучение дисциплины «LabVIEW в автоматизации эксперимента» предусматривает осуществление учебной деятельности состоящей из двух частей: обучения студентов преподавателем и самостоятельной учебной деятельности студентов по изучению дис-ЦИПЛИНЫ.

Подготовка к лекциям является одним из видов самостоятельной работы студентов. Студентам, чтобы хорошо овладеть учебным материалом, необходимо выработать навыки правильной и планомерной работы. Перед началом лекционных занятий надо просмотреть все, что было сделано в предыдущий раз. Это позволит сосредоточить

внимание и восстановить в памяти уже имеющиеся знания по данному предмету. Кроме того, такой метод поможет углубить понимание как нового, так и уже изученного материала благодаря установлению взаимосвязей между отдельными частями курса.

Хорошо овладеть содержанием лекции – это:

- знать тему лекции;
- понимать значение и важность ее в данном курсе;
- четко представлять план лекции;
- уметь выделить основное, главное;
- усвоить значение примеров и иллюстраций;
- связать вновь полученные сведения о предмете или явлении с уже имеющимися;

- представлять возможность и необходимость применения полученных сведений.

Существует несколько общих правил работы на лекции:

- лекции по каждому предмету записывать удобнее в отдельных тетрадях, оставляя широкие поля для пометок;

- к прослушиванию лекций следует готовиться, что позволит в процессе лекции отделить главное от второстепенного;

- лекции необходимо записывать с самого начала, так как оно часто бывает ключом ко всей теме;

- так как дословно записать лекцию невозможно, то необходимо в конспекте отражать: формулы, определения, схемы, трудные места, мысли, примеры, факты и положения от которых зависит понимание главного, новое и незнакомое, неопубликованные данные, материал отсутствующий в учебниках и т.п.

Важной составляющей курса являются практические занятия, которые позволяют приобрести навыки работы с реальной измерительной аппаратурой. Выполнение практического задания требует тщательной предварительной подготовки. Необходимо заранее ознакомиться с теоретическим введением к предстоящему занятию для того, чтобы выполнение работы в аудитории было полностью осмысленным.

Наряду с теоретическим курсом и практическими занятиями важной составляющей обучения является самостоятельная работа. Она предназначена как для формирования навыков самостоятельной работы вообще, так и для развития способностей принимать на себя ответственность, находить конструктивные решения и выход из кризисной ситуации.

Давая возможность расширять и обогащать знания, умения по индивидуальным направлениям, самостоятельная работа обучающегося позволяет создать разносторонних специалистов. В процессе самостоятельной работы развивают творческие возможности обучающегося, при этом самостоятельная работа завершает задачи всех видов учебной работы.

Таким образом, самостоятельная работа формирует черты характера, играющие существенную роль в структуре личности современного специалиста.

Преподаватель организует, направляет самостоятельную работу обучающихся и оказывает им необходимую помощь. Однако самостоятельность обучающихся должна превышать объем контролируемой преподавателем работы, и иметь в своей основе индивидуальную мотивацию обучающегося по получению знаний, необходимых и достаточных для профессиональной деятельности в избранной сфере.

Получение образования предполагает не только обучение решению задач определенной сферы деятельности, но и формирование особого профессионального стиля мышления. Профессиональный стиль мышления означает готовность к поиску решения любой задачи в ходе практической деятельности, даже такой, которая не была затронута в ходе обучения.

Результат обучения и самостоятельной работы обучающегося предполагает наличие следующих составляющих:

- понимание методологических основ построения изучаемых знаний;

- выделение главных структур учебного курса;

- формирование средств выражения в данной области;

- построение методик решения задач и ориентации в проблемах (ситуациях).

Самостоятельная работа обучающихся при изучении курса «LabVIEW в автоматизации эксперимента» включает в себя: работу с теоретической частью курса, подготовку к практическим занятиям, подготовку к дифференцированному зачету.

Рекомендуемое распределение нагрузки между компонентами самостоятельной работы:

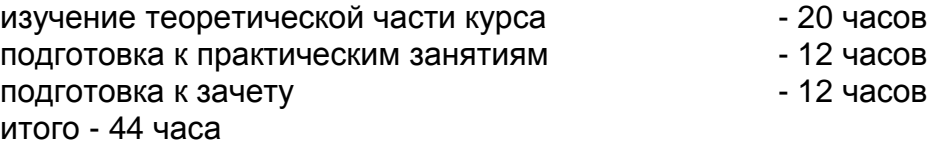

## **15. Перечень основной и дополнительной литературы, ресурсов Интернет, необходимых для освоения дисциплины:**

а) основная литература:

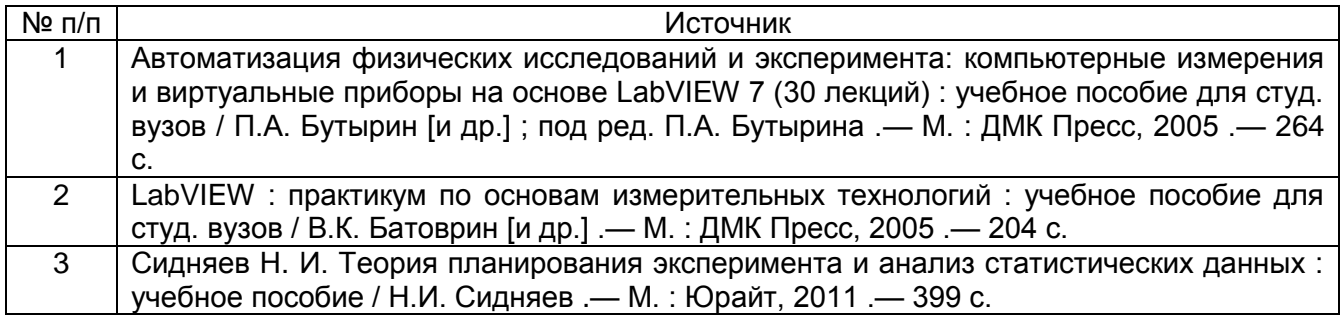

б) дополнительная литература:

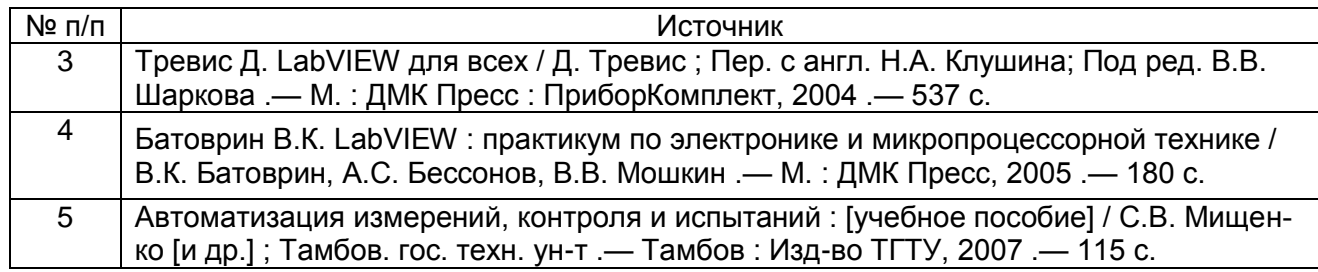

### в) информационные электронно-образовательные ресурсы**:**

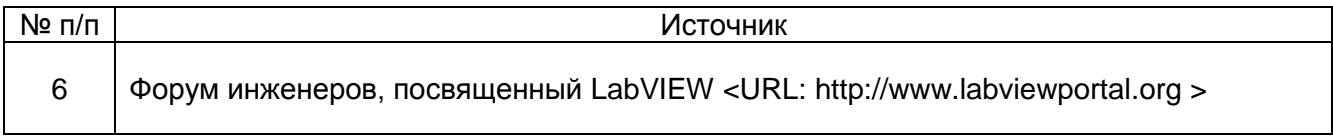

## **16. Учебно-методическое обеспечение для организации самостоятельной работы:**

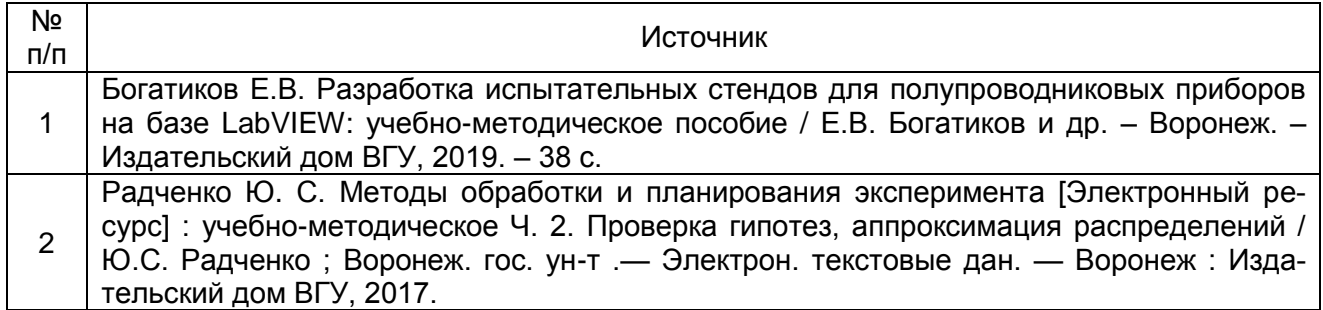

## **17. Образовательные технологии, используемые при реализации учебной дисциплины:**

В учебном процессе используются следующие образовательные технологии. По образовательным формам: лекции; практические занятия; индивидуальные занятия. По преобладающим методам и приемам обучения: объяснительно-иллюстративные (объяснение, показ–демонстрация учебного материала и др.); активные (анализ учебной и научной литературы, составление схем и др.) и интерактивные, в том числе и групповые (взаимное обучение в форме подготовки и обсуждения докладов); информационные; компьютерные; мультимедийные (работа с сайтами академических структур, научноисследовательских организаций, электронных библиотек и др., разработка презентаций, сообщений и докладов, работа с электронными обучающими программами и т.п.).

#### **18. Материально-техническое обеспечение дисциплины:**

Учебная аудитория для проведения занятий лекционного типа - мультимедийный кабинет кафедры ФППиМЭ: стационарный мультимедийный проектор Acer X125H – 1 шт., ноутбук emachines e510 – 1 шт.; Microsoft Windows 7, Windows 10 договор 3010- 15/207-19 от 30.04.2019

Учебная аудитория для проведения практических занятий - лаборатория микропроцессорных систем: отладочные комплекты микроконтроллера К1986ВЕ92QI - 6 шт., компьютеры Lenovo V520-15IKL - 8 шт., цифровые осциллографы UTD2025CL - 3 шт., функциональные генераторы UTG2025A - 3 шт., источники питания QJ1503C – 3 шт., мультиметры цифровые UT39B – 3 шт., телевизор LED 48'' – 1 шт.; учебный комплекс NI Elvis II – 1 шт., программируемый источник питания QJ3003P – 1 шт., NI LabVIEW 2013; NI Multisim 13.0 Договор № 0331100013513000142\_153581 от 18.11.2013 на поставку учебного комплекса NI ELVIS II CircuitDesignBundle (ForAcademicUseOnly).

Аудитория для самостоятельной работы студентов: Сервер на базе 2-х процессоров Xeon E5-2620 v3. – 1 шт., компьютеры HP ProDesk 400 G6 SFF – 9 шт., компьютеры Pentium Dual Core - 2 шт. , подключенные к сети Интернет и с обеспечением доступа к электронной информационно-образовательной среде ВГУ; Microsoft Windows 7, договор 3010-15/207-19 от 30.04.2019

### **19. Оценочные средства для проведения текущей и промежуточной аттестаций**

Порядок оценки освоения обучающимися учебного материала определяется содержанием следующих разделов дисциплины:

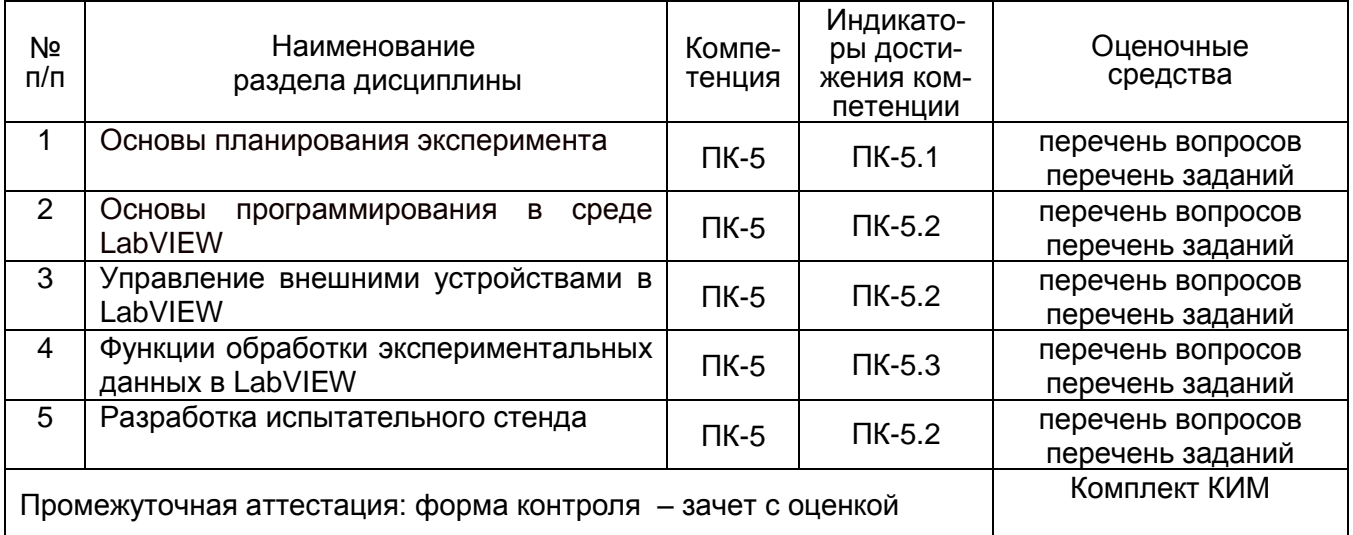

## 20 Типовые оценочные средства и методические материалы, определяющие процедуры оценивания

## 20.1 Текущий контроль успеваемости

Текуший контроль успеваемости по дисциплине осуществляется с помощью следующих оценочных средств: ответы на вопросы, контроль выполнения практических заданий.

## Примерный перечень вопросов для текущего контроля успеваемости

- 1. В чем заключается принцип потокового программирования?
- 2. Как отличить данные разных типов на блок-диаграмме?

3. Какой комбинацией клавиш производится переключение между блок-диаграммой и лицевой панелью?

- 4. Как создать контрольную точку для отладки виртуального прибора?
- 5. Как запустить пошаговое выполнение виртуального прибора?

6. Каким образом можно отслеживать данные, передаваемые по проводниками при отладке?

- 7. Какие инструменты предусмотрены для улучшения читаемости блок-диаграммы?
- 8. Какую функцию несет режим Operating Tool на палитре инструментов?
- 9. Как изменить тип вводимых данных для элемента управления Numeric Control?
- 10. Как изменить список элементов селектора в структуре выбора Case?
- 11. Какой инструмент используется для передачи данных между итерациями цикла?
- 12. Для чего используется туннель с автоиндексацией?

13. В каких режимах может работать переключатель типа Boolean и как можно их изменить?

- 14. Для чего используется библиотека VISA?
- 15. Какой элемент используется для настройки параметров СОМ-порта?
- 16. Для чего используется функция Match Pattern?
- 17. Для чего используются регулярные выражения?
- 18. Для чего используется SCPI-команда \*IDN? ?

## Примерный перечень заданий для практических занятий

- 1. Выбрать варьируемые факторы и построить матрицу планирования эксперимента для усилительного каскада с общим эмиттером (напряжение питания может варьироваться в пределах 3.3 - 12 В, используемый транзистор 2N4401) с целью оптимизировать малосигнальный коэффициент усиления по напряжению.
- 2. Разработать виртуальный прибор вычисляющий n-й член и сумму первых n членов арифметической/геометрической прогрессии. Для вычисления использовать структуру цикла. Число n должно задаваться пользователем на лицевой панели. Выбор между типом прогрессии должен производиться переключателем. Провести отладку виртуального прибора в пошаговом режиме, контролируя промежуточные данные и данные, выводимые на лицевой панели.
- 3. Разработать виртуальный прибор, передающий по COM-порту SCPI-команду \*IDN? и выводящий полученный ответ на экран.
- 4. Разработать виртуальный прибор, считывающий текстовые данные, содержащие ВАХ диода, имеющую экспоненциальный характер (первое число в строке - значение напряжения, второе - значение тока, разделитель - пробел), иметодом наименьших квадратов найти параметры ВАХ.

5. Разработать виртуальный прибор, измеряющий ВАХ полупроводникового диода при помощи программируемого блока питания QJ3003P. Команды, задающие значения напряжения/тока, а также измеряющие напряжение/ток, считывать из предварительно созданного текстового файла. Полученные результаты отобразить в виде графика и сохранить в текстовый файл.

## Критерии оценивания текущей успеваемости

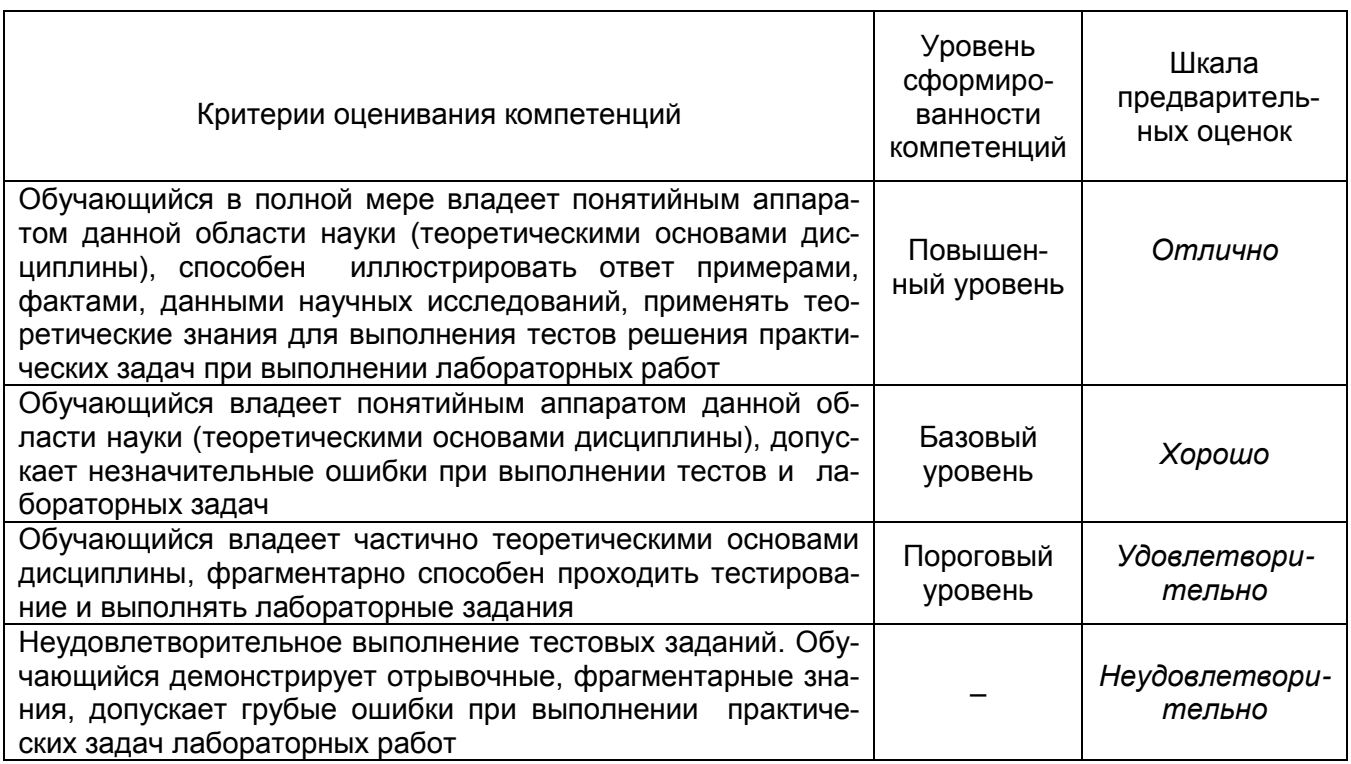

### 20.2 Промежуточная аттестация

Промежуточная аттестация по дисциплине осуществляется с помощью следую-ШИХ ОЦЕНОЧНЫХ СРЕДСТВ:

### Комплект КИМ

- $1<sub>1</sub>$ Планирование эксперимента: задачи оптимизации, объект исследования, параметры оптимизации.
- $2.$ Математическая модель исследования. Функция отклика. Факторы. Уровни факторов.
- $3<sub>1</sub>$ Обобщенный параметр оптимизации.
- Функция желательности Харрингтона.  $\overline{4}$
- $5<sub>1</sub>$ Матрица планирования эксперимента.
- 6. Регрессионный анализ.
- $7<sub>1</sub>$ Выбор экспериментальной области факторного пространства.
- $8<sub>1</sub>$ Рандомизация опытов в плане эксперимента.
- 9. Вычисление коэффициентов регрессии и шагов крутого восхождения.
- 10. Циклы в LabVIEW.
- 11. Структура выбора в LabVIEW.
- 12. Тактирование и управление порядком выполнения функций в LabVIEW.
- 13. Отладка программ в LabVIEW.
- 14. Работа с массивами и кластерами в LabVIEW.
- 15. Работа с внешними устройствами в LabVIEW.
- 16. Работа со строками и файлами в LabVIEW.
- 17. Работа с графиками в LabVIEW.
- 18. Функции статистической обработки данных в LabVIEW.
- 19. Функции аппроксимации данных в LabVIEW.
- 20. Интерфейсы передачи данных измерительного оборудования: LAN, GPIB, RS232, USB.
- 21. Стандарт SCPI.

### **Описание технологии проведения промежуточной аттестации**

#### **Описание технологии проведения промежуточной аттестации**

Промежуточная аттестация по дисциплине – дифференцированный зачет. В приложение к диплому вносится оценка *отлично/хорошо/удовлетворительно*.

Оценка уровня освоения дисциплины «LabVIEW в автоматизации эксперимента» осуществляется по следующим показателям:

- полнота ответов на вопросы контрольно-измерительного материала;

- полнота ответов на дополнительные вопросы.

Критерии оценки освоения дисциплины «Микроконтроллеры и операционные системы реального времени»: (или таблица)

– оценка *отлично* выставляется при полном соответствии работы студента всем вышеуказанным показателям. Соответствует высокому (углубленному) уровню сформированности компетенций: компетенции сформированы полностью, проявляются и используются систематически, в полном объеме. Данный уровень превосходит, по крайней мере, по одному из перечисленных выше показателей повышенный (продвинутый) уровень;

– оценка *хорошо* выставляется в случае, если работа студента при освоении дисциплины не соответствует одному из перечисленных показателей. Соответствует повышенному (продвинутому) уровню сформированности компетенций: компетенции в целом сформированы, но проявляются и используются фрагментарно, не в полном объеме. Данный уровень превосходит, по крайней мере, по одному из перечисленных выше показателей пороговый (базовый) уровень;

– оценка *удовлетворительно* выставляется в случае, если работа студента при освоении дисциплины не соответствует любым двум из перечисленных показателей. Соответствует пороговому (базовому) уровню сформированности компетенций: компетенции сформированы в общих чертах, проявляются и используются ситуативно, частично. Данный уровень обязателен для всех осваивающих основную образовательную программу;

– оценка *неудовлетворительно* выставляется в случае несоответствия работы студента всем показателям, его неорганизованности и безответственности.

Факт невыполнения требований, предъявляемых к студенту при освоении дисциплины «LabVIEW в автоматизации эксперимента» и отраженных в вышеперечисленных критериях, фиксируется в ведомости оценкой *неудовлетворительно*.

Если студент не осваивает дисциплину в установленном программой объеме и в сроки, определенные графиком учебного процесса, он не допускается к промежуточной аттестации по данному виду учебной работы.